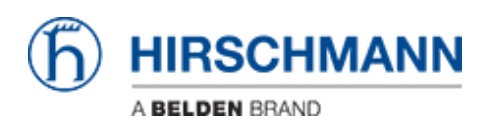

[Base de Conhecimento](https://hirschmann-support.belden.com/pt-BR/kb) > [Products](https://hirschmann-support.belden.com/pt-BR/kb/products) > [HiOS](https://hirschmann-support.belden.com/pt-BR/kb/hios) > [Is there a way to directly access the](https://hirschmann-support.belden.com/pt-BR/kb/articles/is-there-a-way-to-directly-access-the-systeminfo-html) [systeminfo.html ?](https://hirschmann-support.belden.com/pt-BR/kb/articles/is-there-a-way-to-directly-access-the-systeminfo-html)

Is there a way to directly access the systeminfo.html ? - 2018-02-09 - [HiOS](https://hirschmann-support.belden.com/pt-BR/kb/hios)

The systeminfo can be accessed using the following URL after enter username and password of the device.

https://<IP>/download?filetype=systeminfo